МІНІСТЕРСТВО ОСВІТИ І НАУКИ, МОЛОДІ ТА СПОРТУ УКРАЇНИ

**МІЖНАРОЛНИЙ ГУМАНІТАРНИЙ УНІВЕРСИТЕТ** 

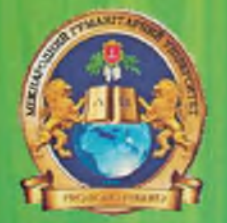

# СТАНОВЛЕННЯ ОСОБИСТОСТІ ПРОФЕСІОНАЛА: ПЕРСПЕКТИВИ Й РОЗВИТОК

## **МАТЕРІАЛИ**

II-ої Міжнародної науково-практичної конференції (15-16 лютого 2013 року)

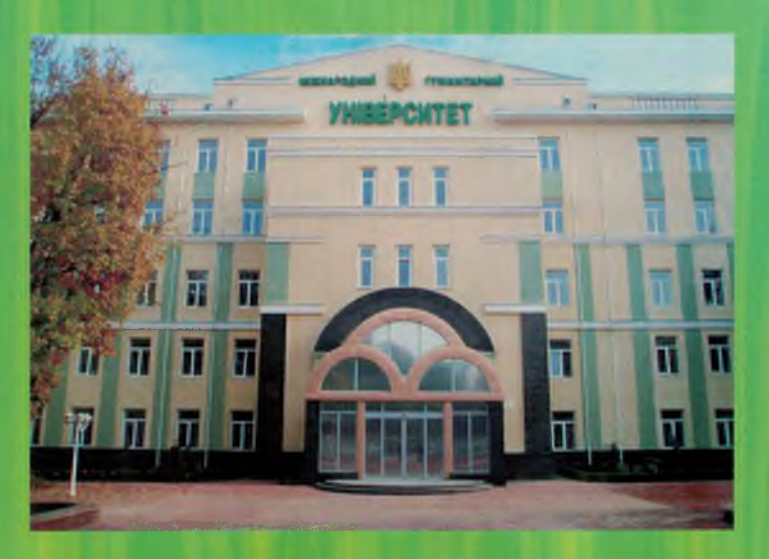

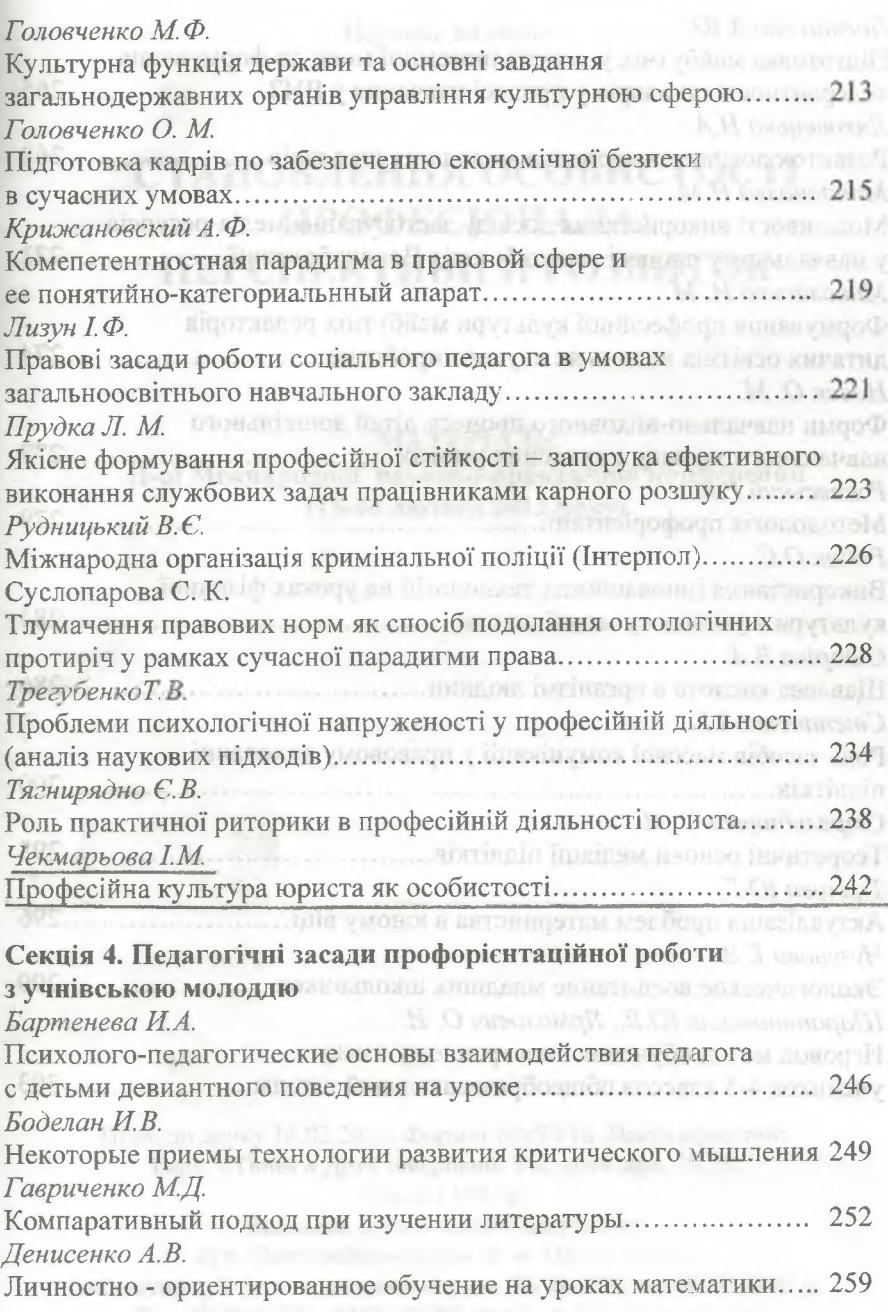

се / В. Л. Маришук // Материалы науч. конф., посвященной 50-летию Вооруженных Сил СССР. - Л., 1968. - С. 46-52.

2. Льяченко М. И. Алаптация к экстремальной ситуации / М. И. Льяченко // Материалы четвёртого Всесоюз, съезда общества психологов. - Тбилиси. 1971. - С. 72-79.

3. Леонтьев А. Н. Леятельность. Сознание. Личность / А. Н. Леонтьев. - М.: Политиздат. 1975. - 304 с.

4. Джежик О.В. Засоби мінімізації та профілактики негативних наслідків психологічної напруженості у діяльності викладачів навчальних закладів МВС України / О.В. Джежик // Юридична психологія та  $nearor$ ika.  $-2008. - N<sub>2</sub>2. - C. 44-53.$ 

не просто после по производит по страна по собору по при собору по после по держа по держа по держа по держа п THE STREETS REQUIRED TO DRIVING THE CONTRACTOR IN THE CONTRACTOR OF A REAL PROPERTY.

TRENDRA OF TENDED ROLEONDING DIE ANGLICKER AT TRENDRONO C.B. кандидат педагогічних наук. дочент, ОДУВС, м. Одеса, Україна

### РОЛЬ ПРАКТИЧНОЇ РИТОРИКИ В ПРОФЕСІЙНІЙ **ПАРТА И ОСН СИГА ДІЯЛЬНОСТІ ЮРИСТА ДЕЛЕКА ДЕЛЕКА** манику (хилита контона) хилингар и громитейн Тонгиграудорт октоблого

**JOB CARLY CONTACTIVITY INTERNATIONAL ANTIFICATION CONTACT CONTACT CONTACT CONTACT AND ADDRESS ON A STATE OF A STATE OF A STATE OF A STATE OF A STATE OF A STATE OF A STATE OF A STATE OF A STATE OF A STATE OF A STATE OF A S** 

Нині виникла гостра проблема в людях особистісного типу, які вміють самостійно мислити, переконувати живим словом, спонукати до дій в ім'я торжества істини, добра, краси. Тому в сучасному світі уміти спілкуватися, виступати публічно необхідно всім, незалежно від віку, статі, професії. В політично до значений по політично політично

Аналіз науково-методичної літератури, багатовікового досвіду дає підстави зробити висновок: навчання ораторському мистецтву - це найлегший шлях до порозуміння з людьми, упевненості в собі та професійного росту. По преблагать мітосів такожен даннов модель в

У практичній діяльності юриста професійно необхідними є такі вміння: виступати змістовно та переконливо в суді, брати участь в судових дебатах, спілкуватися з підозрюваними, затриманими, звинуваченими, із свідками, з населенням, спілкуватися з колегами; захищати свою думку, позицію; формулювати тезу і добирати аргументи на її користь; триматися перед аудиторією; відповідати на запитання; брати участь у дискусіях на будь-яку тему; знаходити вихід з конфліктних ситуацій тощо. Ураховуючи особливості діяльності юриста, визначимо той мінімум знань із риторики, що забезпечує вищезгадані складові ycnixy: W H has not be a second respective and comes a

1. Етапи підготовки судового виступу.

2. Жанри ораторського мовлення.

3. Особливості композиції судового виступу.

4. Підготовка і проведення ділової розмови.

5. Практичні прийоми переконання. По відповідник по повідку

6. Компоненти мовленневої активності (миттєве мовленнєве орієнтування в різних ситуаціях; швидкість і точність вибору слова, синтаксичної конструкції тощо) на отключивающим отнесительно-

7. Основні фактори мовленнєвого впливу.

8. Моделювання аудиторії. В столькому слова в повід та і на польському

9. Компоненти невербального мовлення. По таким положения для него и положения

10. Принципи і правила ведення суперечки. Принципи і правила ведення суперечки.

У професійній діяльності юриста, а особливо судового оратора, кожне слово має бути вагомим і точним, особливо в суді першої інстанції, важливою складовою якого є дебати. Успіх справи, торжество справедливості неможливі без відповідної підготовки судочинця. Особливої уваги потребує підготовка судової промови. Адже судова промова спрямована на доведення або спростування винності підсудного, наявності або відсутності в його діяннях складу злочину, на виявлення позитивних або негативних рис характеру підсудного, позитивну або негативну характеристику його.

Тому уміння добре говорити - це результат наполегливої праці. Готуючись до виступу, судовий ритор повинен розподілити підготовку на кілька етапів: збирання матеріалів, аналіз матеріалів, письмова підготовка промови. Учені виділяють [1] такі етапи цього виду підготовки:

1. Створення власної інформаційної бази (домашнього архіву)

Цей етап передбачає цілеспрямоване ставлення до будь-якої інформації, перебування у стані мобілізаційної готовності, що забезпечусться добре упорядкованою домашньою бібліотекою; матеріалом, тематично згрупованим у папках; веденням записів цікавих думок, цитат, прислів'їв, приказок, крилатих виразів; запитань, що ставлять слухачі, тощо. Зібраний матеріал повинен бути несподіваним, оригінальним, містким, з певною долею гумору.

2. Оволодіння технікою мовлення

Основні елементи техніки мовлення - це фонаційне (мовленнєве) дихання, голос, дикція. В постав на польском польском по-

Однією з рис гарного публічного мовлення є сильний, гнучкий і приємний голос - це "найбагатший музичний інструмент, у роботі якого бере участь весь організм" [2]. За особливостями сили, гучності, характеру, чистоти, тривалості голосу можна розпізнати співрозмовника, його стан, настрій, риси характеру, ставлення до сказаного і до слухача.

Промовець повинен мати таку силу голосу, щоб його чули слухачі. і таку інтонацію, яка б вселяла довіру і посилювала інтерес.

У деяких мовців погана дикція. Однак це не органічний недолік, він виправляється за допомогою щоденного тренування.

3. Підвищення культури усного і писемного мовлення

Загальне правило удосконалення мовленнєвої культури можна сформулювати так: бути вимогливим до кожного сказаного і написаного слова. Гарною звичкою кожного оратора повинна стати звичка формулювати думку правильно, красиво, точно і зрозуміло.

У будь-якому тексті (письмовому чи усному) реалізується система мови. Для ділового спілкування використовується літературна мова, тобто зразкова мова, норми якої є обов'язковими для усіх носіїв. Роботу над формуванням мовленнєвої культури радимо вести у таких напрямах. У в често min Tennisonnia reductoralence

1. Пам'ятати і постійно послуговуватися формулами мовленнєвого етикету (привітання, звертання, прощання, вибачення, побажання то- $HIO$ ).

2. Записувати слова, у вимові чи написанні яких є сумніви, щоб потім звірити за словником. with a betterment sapercontent of three

3. Ніколи не вживати у мовленні слів, значення яких вам не зрозуміле.

4. Надавати перевагу українській лексиці перед іншомовною (короткий огляд, згода (угода), видовище, обмін товарів, законність, продовження дії, покоління, виборці, світський(мирський), крамниця, а не - дайджест, консенсус, шоу, бартер, легітимність, пролонгація, генерація, електорат, секуляризований, шоп).

5. Постійно поповнювати активний лексичний запас новими словами і виразами.

6. Мати на робочому столі словники (орфоепічний, орфографічний, тлумачний, перекладні, іншомовних слів тощо) та довідники.

На шляху до удосконалення, зазначав П.С. Пороховщиков [3,19], стоять дві зовнішні умови: чистота і точність слова, і дві внутрішні: знання предмета і знання мови.

Важливість повсякденної словникової роботи очевидна: щоб добре вибудувати навіть найменшу промову, треба мати достатню кількість якісного будівельного матеріалу, адже вишукану добротну споруду не збудуєш із низькосортного сірого каміння.

Бельгійський адвокат Де Бетс писав: "Коли ви привчите себе позначати кожну річ тим словом, яке вашою мовою точно передає його суть, ви побачите, як легко тисячі слів будуть з'являтися у вашому

розпорядженні, як тільки в голові виникне якась думка. Тоді у ваших словах не буде тих недоречностей, які в щоденних промовах наших ораторів так дратують уважного слухача" [4].

На трибуні не можна думати про слова, вони самі повинні з'являтися у необхідній кількості й послідовності.

4. Формування індивідуального ораторського стилю

Історія риторики накопичила чималий досвід підготовки оратора. Уже в античні часи відомі майстри ораторського мистецтва (Арістотель, Цицерон, Квінтіліан) робили спроби виписати загальний портрет ідеального оратора, розробити методику його підготовки. Зокрема Цицерон вважав, що оратор повинен володіти дотепністю діалектика, думками філософа, словами мало не поета, пам'яттю законодавця, голосом тратіка, грою такою, як у кращих лицедіїв.

Античні грецькі традиції та християнські морально-етичні цінності покладені в основу слов'янського риторичного ідеалу. Урахувавши багатовіковий досвід, можна визначити загальні позиції риторичного ідеалу, однак вершиною майстерності будь-якого оратора є формування власного ораторського стилю. Л.І.Мацько визначає такі його  $32.5 - 8791$  square  $5 - M < 10$ складові:

- усвідомлення потреби і виховання оригінального мовомислення;

- власна мовотворча манера, що виявляеться в особливостях композиції промови, побудови фраз, схильність до вживання певних слів і сполучень, окремих художніх засобів;

поведінка промовця в аудиторії; вміння відчувати "центр" спілкування, вчасно переключати увагу слухачів;

- характерна кінесика і міміка;

- техніка вимови і дикція, ритмомелодика [5,190].

Крім інтонації, тональності, сили голосу, інших важливих якісних характеристик індивідуального стилю оратора, багато важать доречні, природні жести і міміка. Як зазначає Д.Карнегі, жести людини, як і зубна щітка, повинні бути виключно особистими. Потрібно пам'ятати про помірність у застосуванні жестів, адже надмірне неприродне жестикулювання свідчить про погані манери чи надмірне хвилювання мовця.

Кожен із жанрів має свої композиційні особливості і прийоми активізації пізнавальних інтересів аудиторії. Однак є загальні правила, дотримання яких забезпечує успіх будь-якого публічного виступу:

- 1. Впевненість і рішучість з самого початку виступу.
- 2. Доброзичливість у погляді, інтонаціях.
- 3. Стримана емоційність.

4. Лаконічний виклад суті повідомлення.

5. Почерговість монологу й діалогу. На наших політичної переності

6. Налагодження контакту зі слухачами.

7. Постійний зоровий контакт з аудиторією.

8. Зрозумі то й доступно викладений зміст інформації.

9. Достатньо ілюстрований і доказовий матеріал з високим відсотком новизни.

10. Кваліфікований висновок.

Пропонована система роботи повинна базуватися на принципах творчого саморозвитку особистості, самопізнання, історизму, пріоритету практики та систематичності. Такий підхід сприятиме прагненню до гармонії, простоти і краси, посилюватиме ініціативність, пізнавальну активність, намагання постійно самоудосконалюватися, розвивати індивідуальний стиль, навчатися на кращих зразках, усвідомлювати свої сильні й слабкі якості. were one of Granden is super in wh

#### white reach of the contemp Tireparypa: and violes a more and

1. Введенская Л.А., Павлова Л.Г. Культура и искусство речи. - Р/на 

2. Иванова С.Ф. Специфика публичной речи (В помощь слушателям школ молодого лектора). - М.: Знание, 1978. - С.56.

– 3. Сергеич П. (Пороховщиков П.С.) Искусство речи на суде. 3-е изд. - Тула: Автограф, 2000 - С.19.

4. Де Бетс, Герман. Искусство говорить на суде : пер. с франц. 

5. Мацько Л.І., Мацько О.М. Риторика: Навчальний посібник. - К: Вища школа, 2003. - С.190. При полне с последник с полне с полне с полне с полне с полне с полне с полне с по

#### Чекмарьова І.М.

викладач кафедри кримінального права та кримінології ОДУВС, м.Одеса, Україна

#### ПРОФЕСІЙНА КУЛЬТУРА ЮРИСТА ЯК ОСОБИСТОСТІ

Професія, як форма активної творчої взаємодії людини з соціальним середовищем, спрямована на досягнення свідомопоставлених цілей. Професійне становлення особистості юриста - це формування особистості професіонала, адекватної вимогам професійно їдіяльності. а професійна компетентність - освоєння і реалізація комплексу сучасних професійних знань і практичних навичок та їх застосування - одна з основних і найважливіших умов юридичної професійної діяльності. Професіоналом можна вважати людину, яка опанувала нормами про-